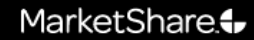

# MarketShare Big Data Analytics

An Big Data Analytics architecture for the cloud

© 2011 MarketShare. All Rights Reserved. Confidential & Proprietary.

### MarketShare: Modeling on Big Data

- $\bullet$ Cloud architecture evolution
- Equations Compiler
- $\bullet$ Distributed modeling on the cloud

\* Source: Interbrand 2011 report

MarketShare confidential and proprietary

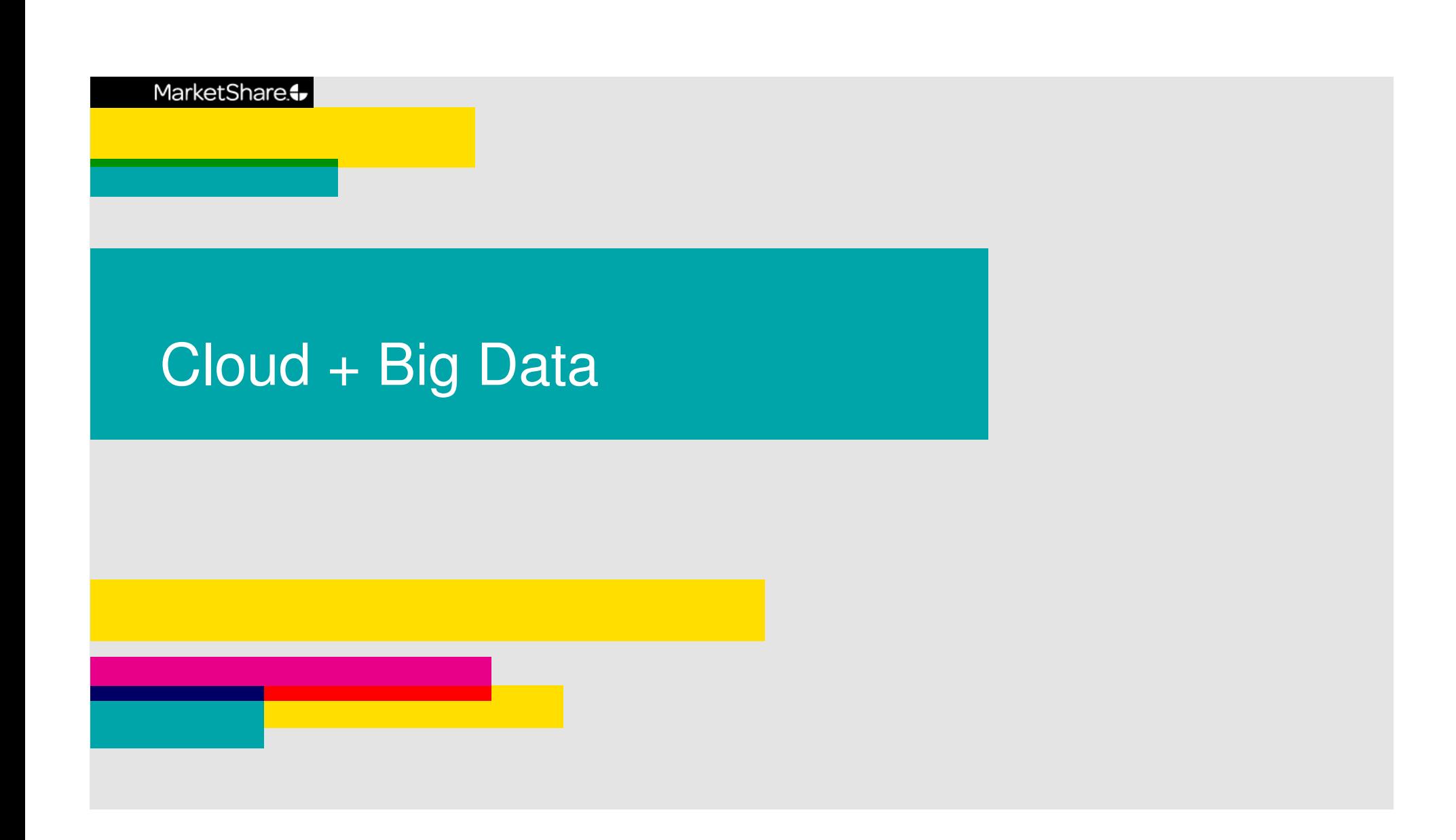

### Traditional 3 tier architecture

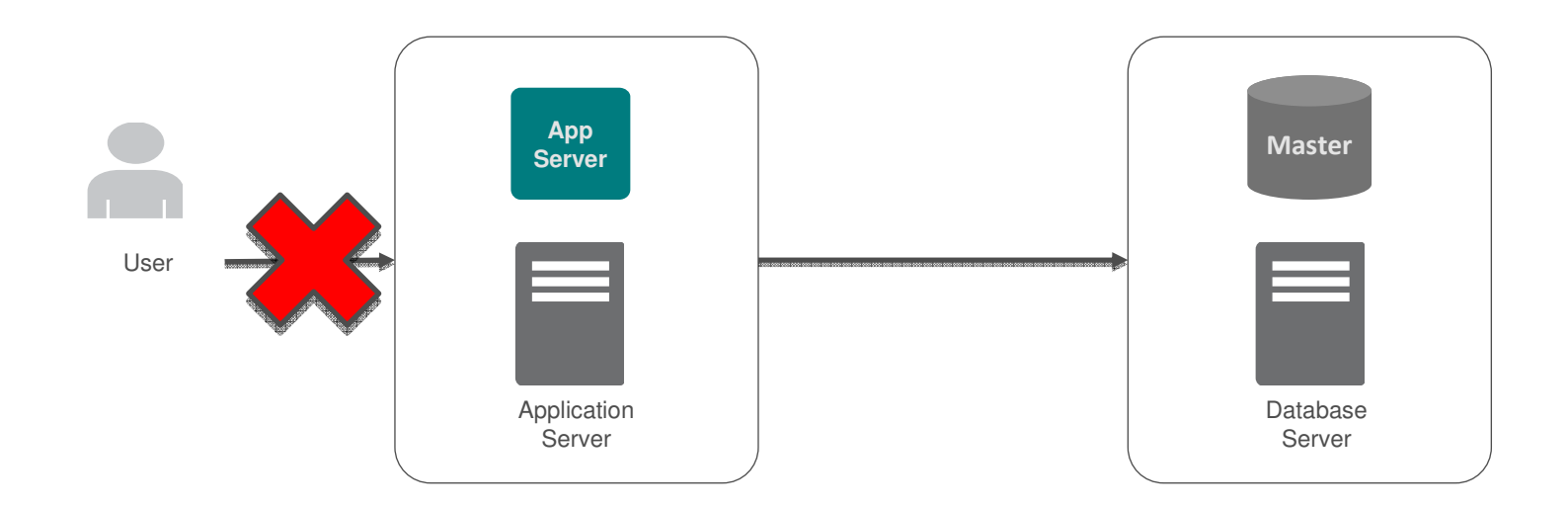

Eliminate accessibility restrictions

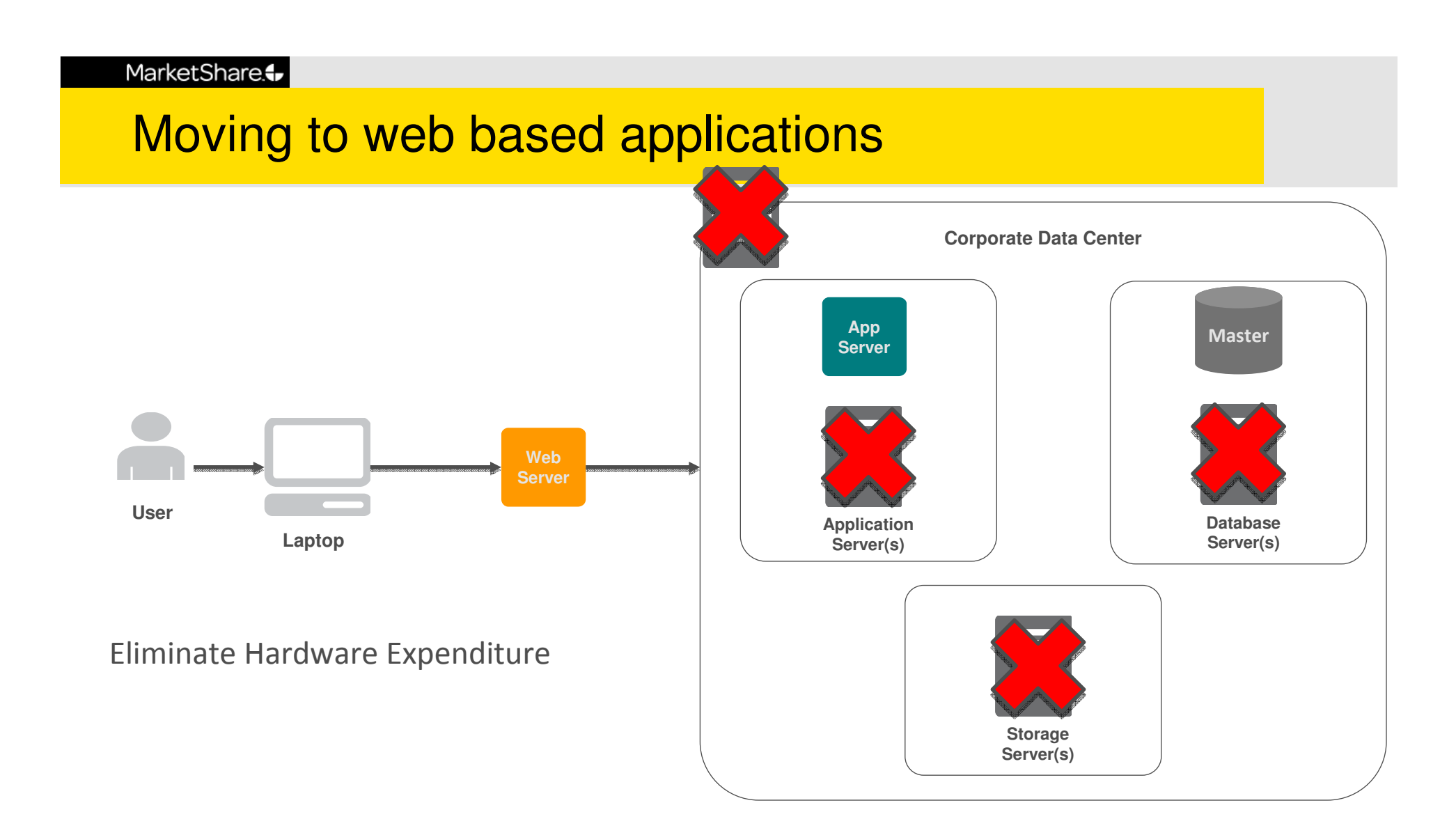

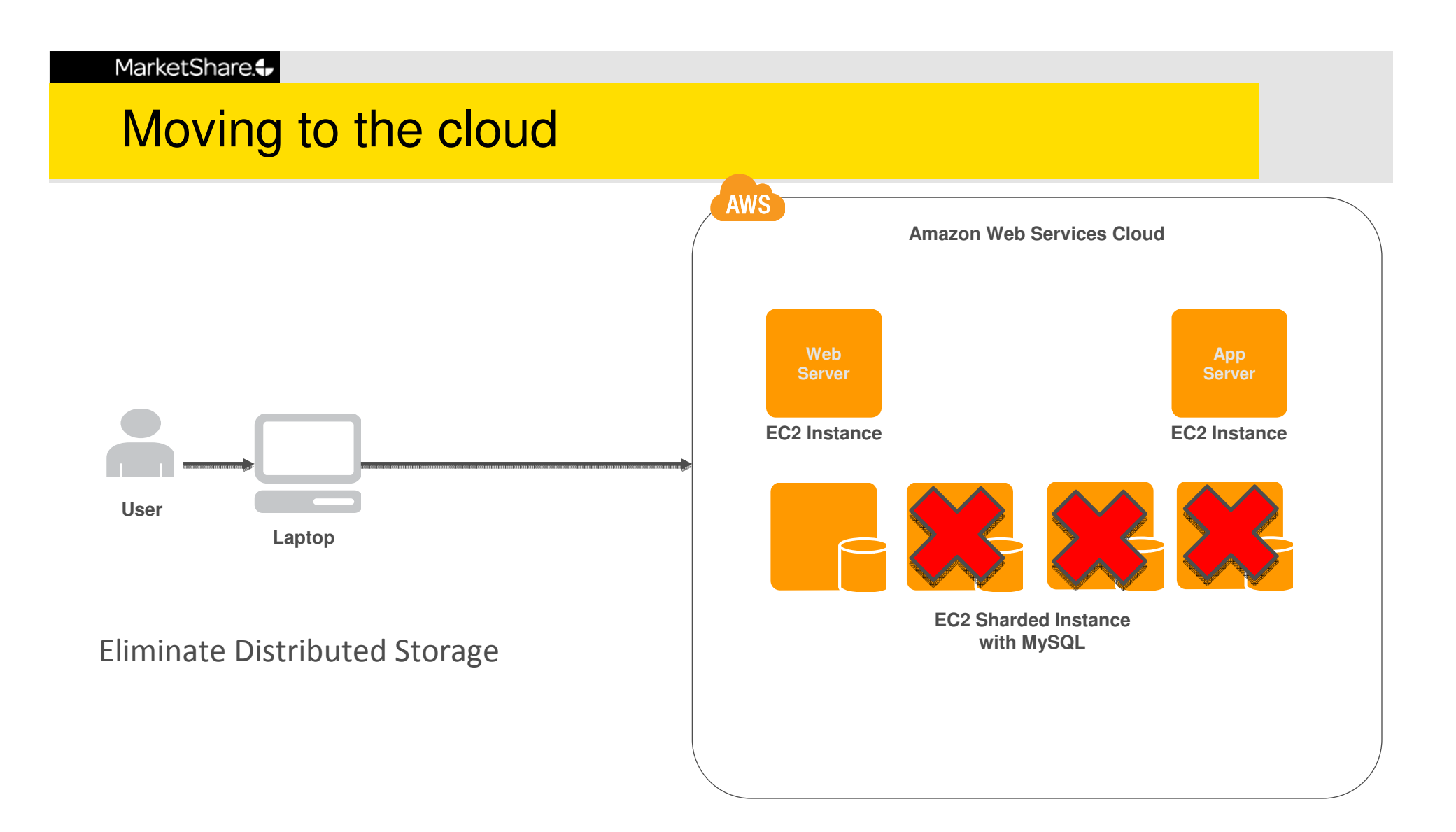

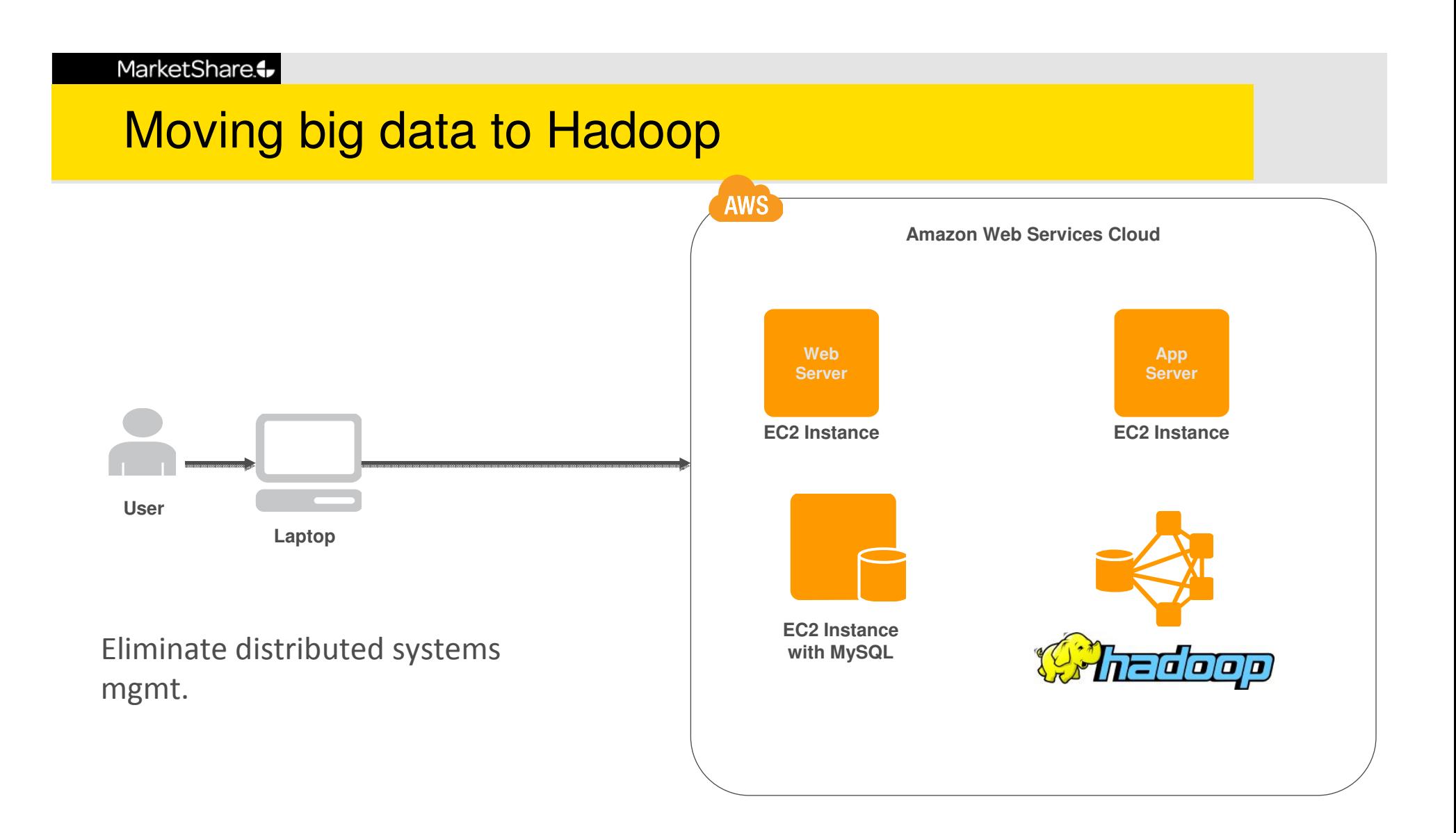

# **Compute Elasticity**

MarketShare.

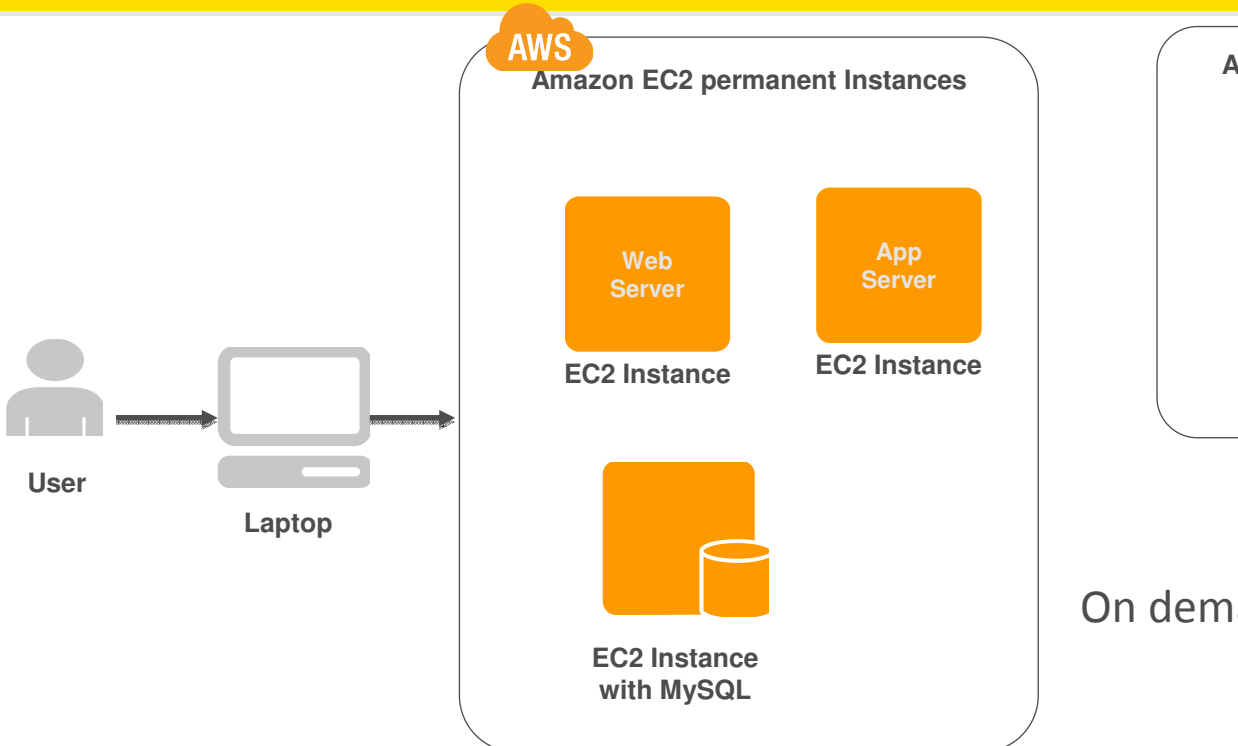

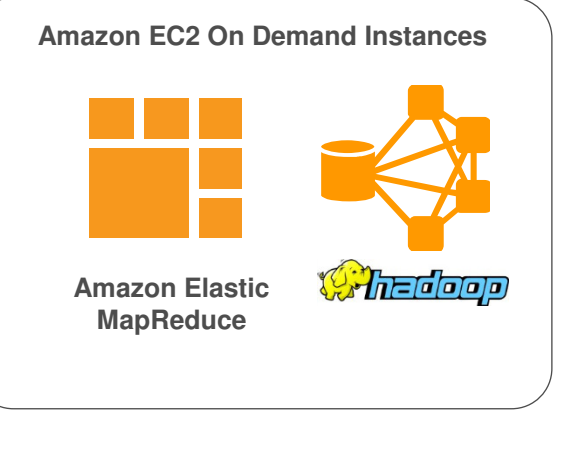

#### On demand hadoop instances

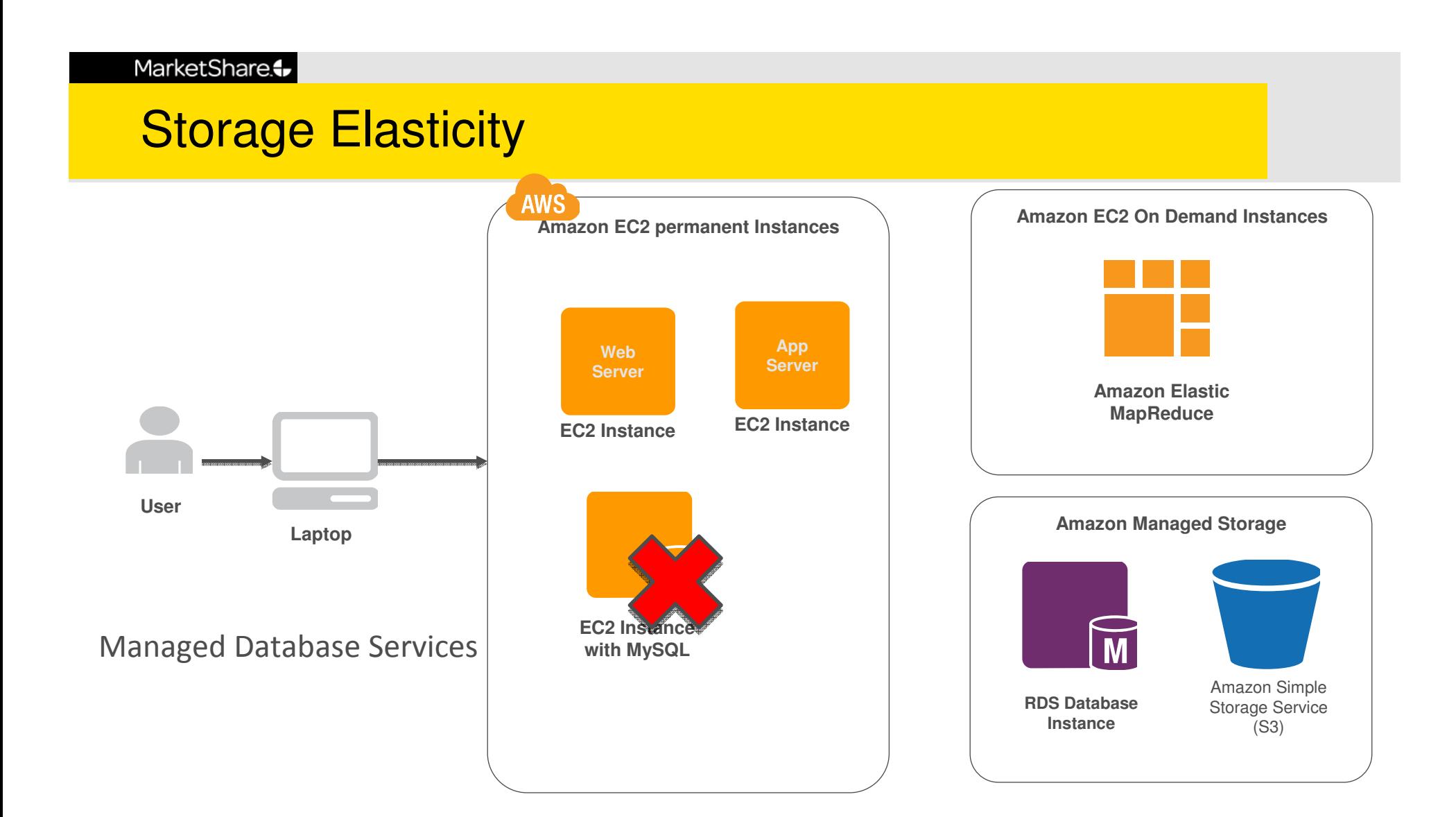

#### **Network Elasticity**

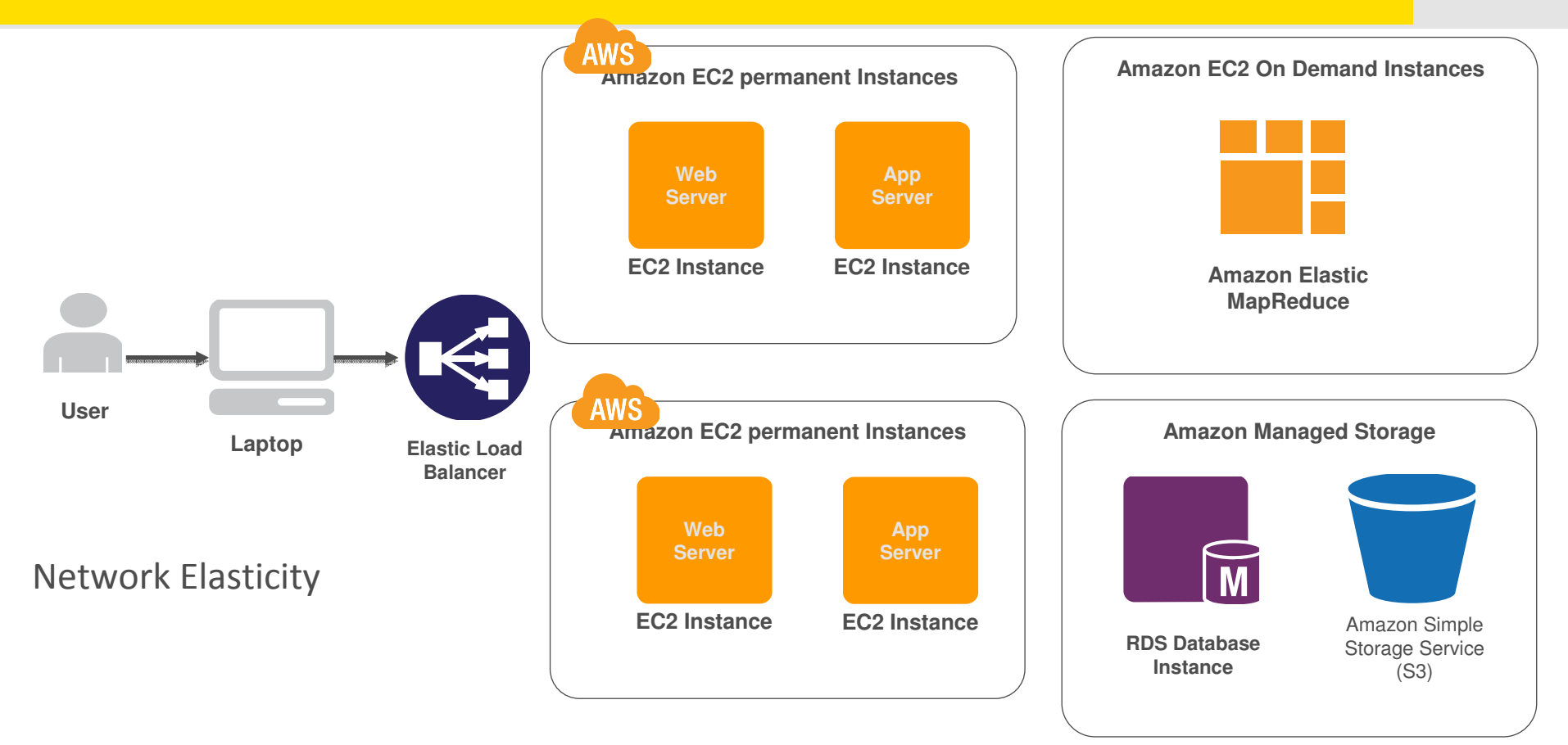

### Defining the Cloud

Cloud = Managed Storage + Network Elasticity + On Demand Compute

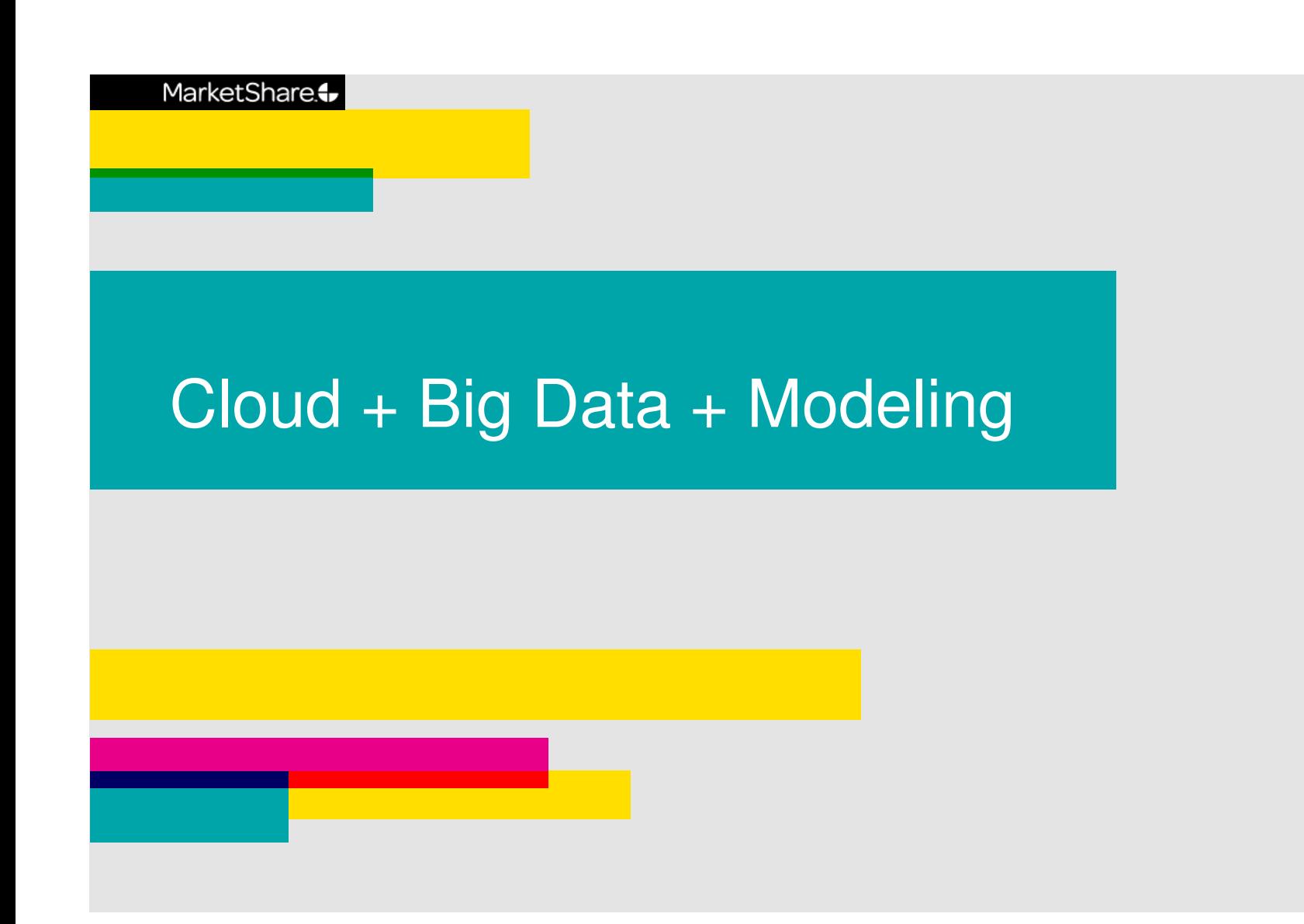

# The Technology Puzzle

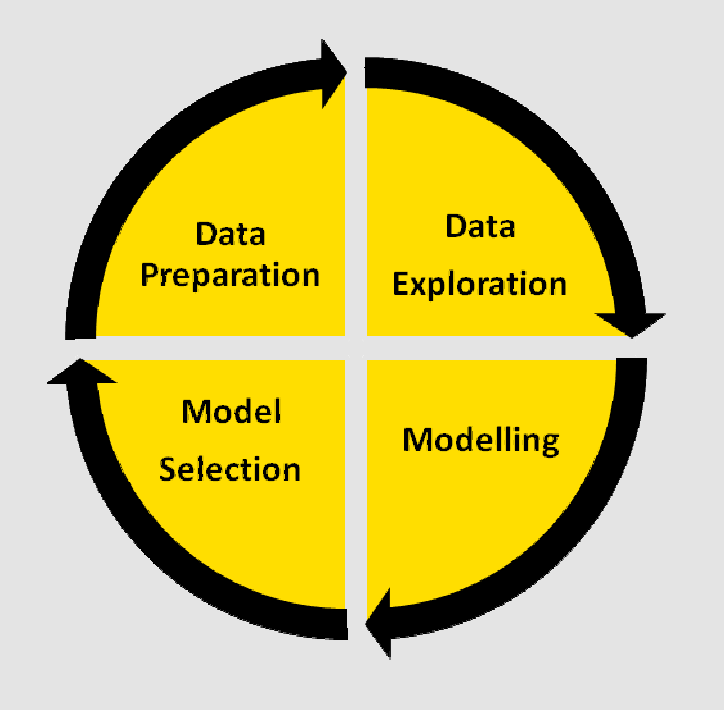

MarketShare confidential and proprietary

# Modeling Process

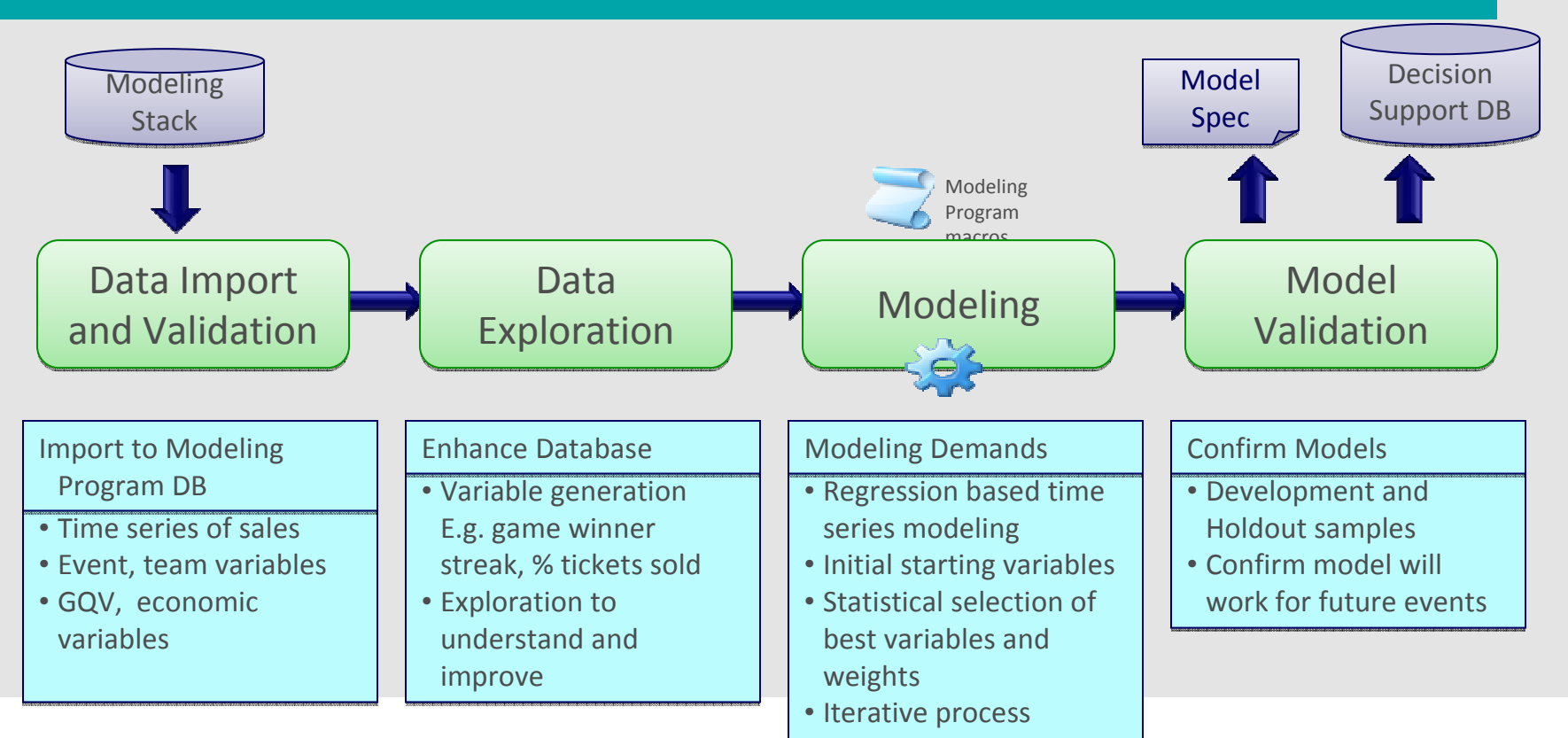

**Modeling Objective: Find the best function:** 

**Ticket Demand = F(time, event, team, GQV, economics, etc.)**

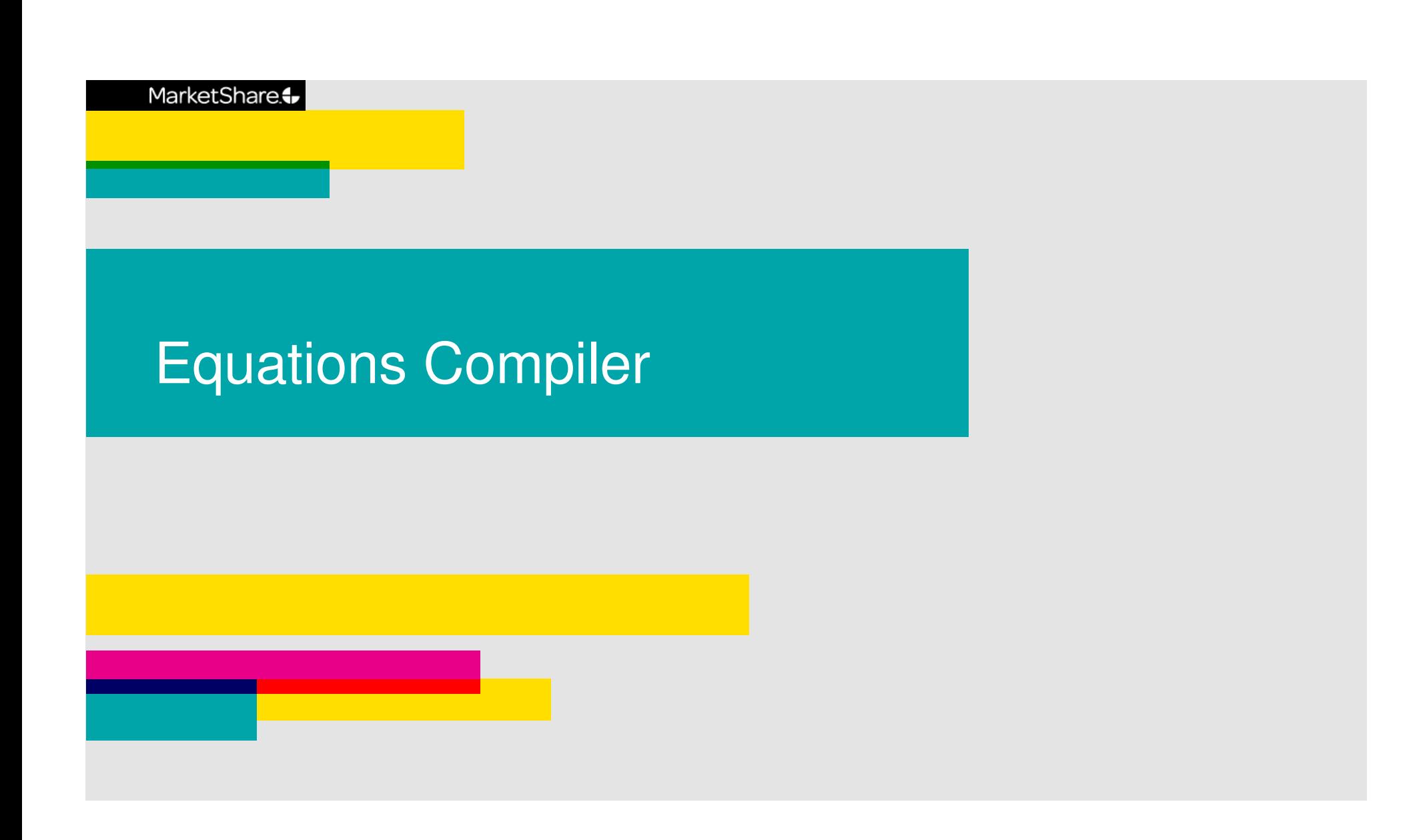

### An Equation

Dependent Variable: LOG(FULL\_REV) Method: Panel EGLS (Cross-section weights) Date: 12/02/10 Time: 23:20 Sample: 1/15/2005 4/24/2010 IF PRODUCT="ACR" Periods included: 276 Cross-sections included: 2 Total panel (balanced) observations: 552 Linear estimation after one-step weighting matrix

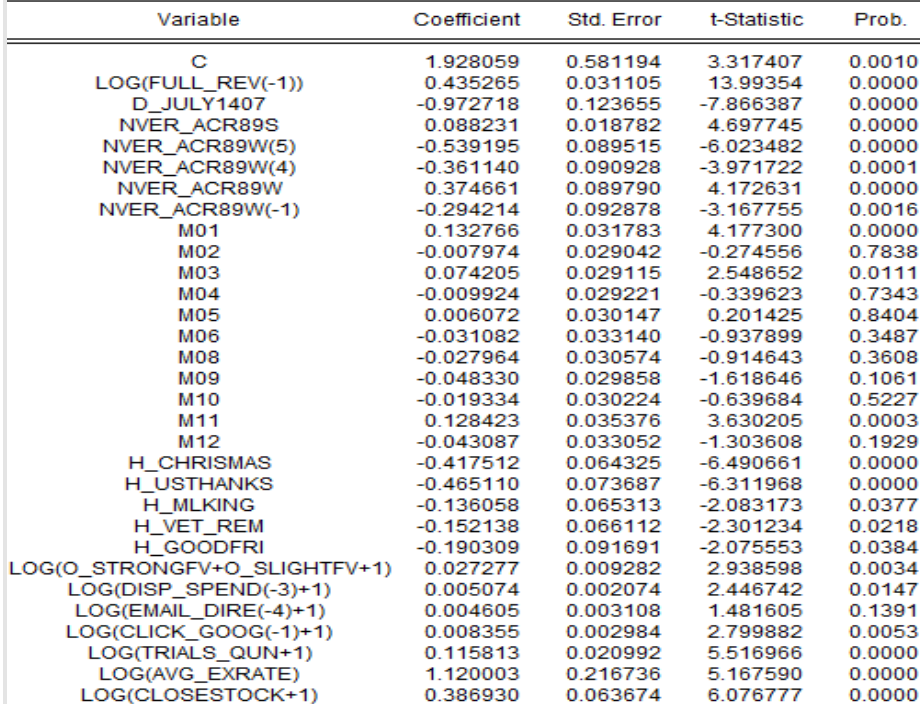

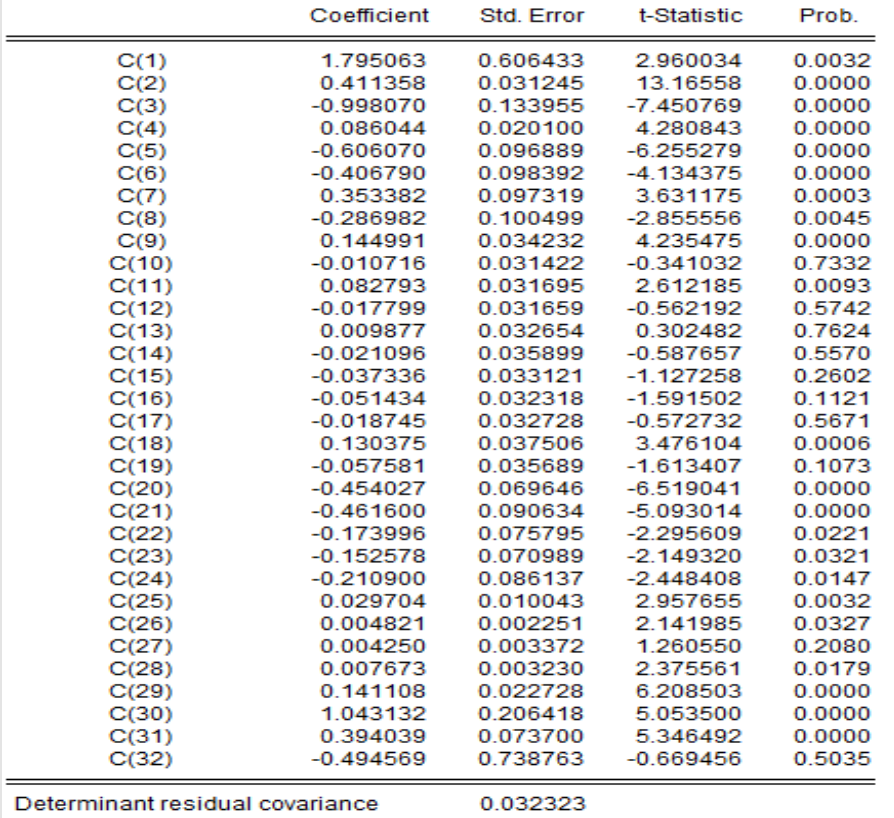

Equation: LOG(FULL\_REV) = C(1)\*(PROD\_COUNTRY="ACR\_US") + C(2) \*LOG(FULL\_REV(-1)) + C(3)\*D\_JULY1407 + C(4)\*NVER\_ACR89S +  $C(5)^*NVER\_ACR89W(5) + C(6)^*NVER\_ACR89W(4) + C(7)$ \*NVER\_ACR89W + C(8)\*NVER\_ACR89W(-1) + C(9)\*M01 + C(10)\*M02 + C(11)\*M03 + C(12)\*M04 + C(13)\*M05 + C(14)\*M06 + C(15)\*M08 +  $C(16)^*M09 + C(17)^*M10 + C(18)^*M11 + C(19)^*M12 + C(20)$ \*H\_CHRISMAS + C(21)\*H\_USTHANKS + C(22)\*H\_MLKING + C(23)<br>\*H\_VET\_REM + C(24)\*H\_GOODERL+ C(25)\*LOG(O\_STRONGEV

# System of Equations = DMA

#### **DMA Boundary Map**

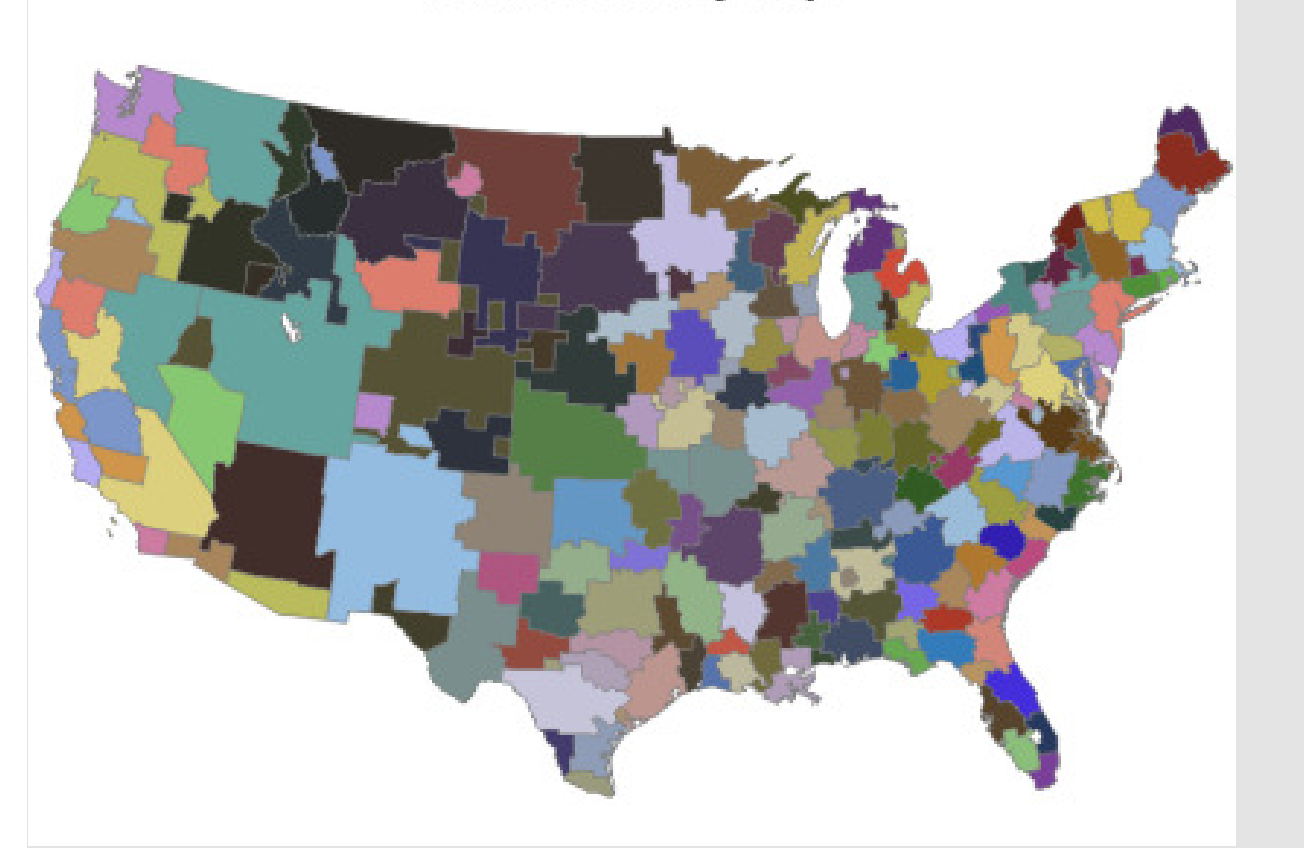

# System of Equations = DMA x Product

#### **DMA Boundary Map**

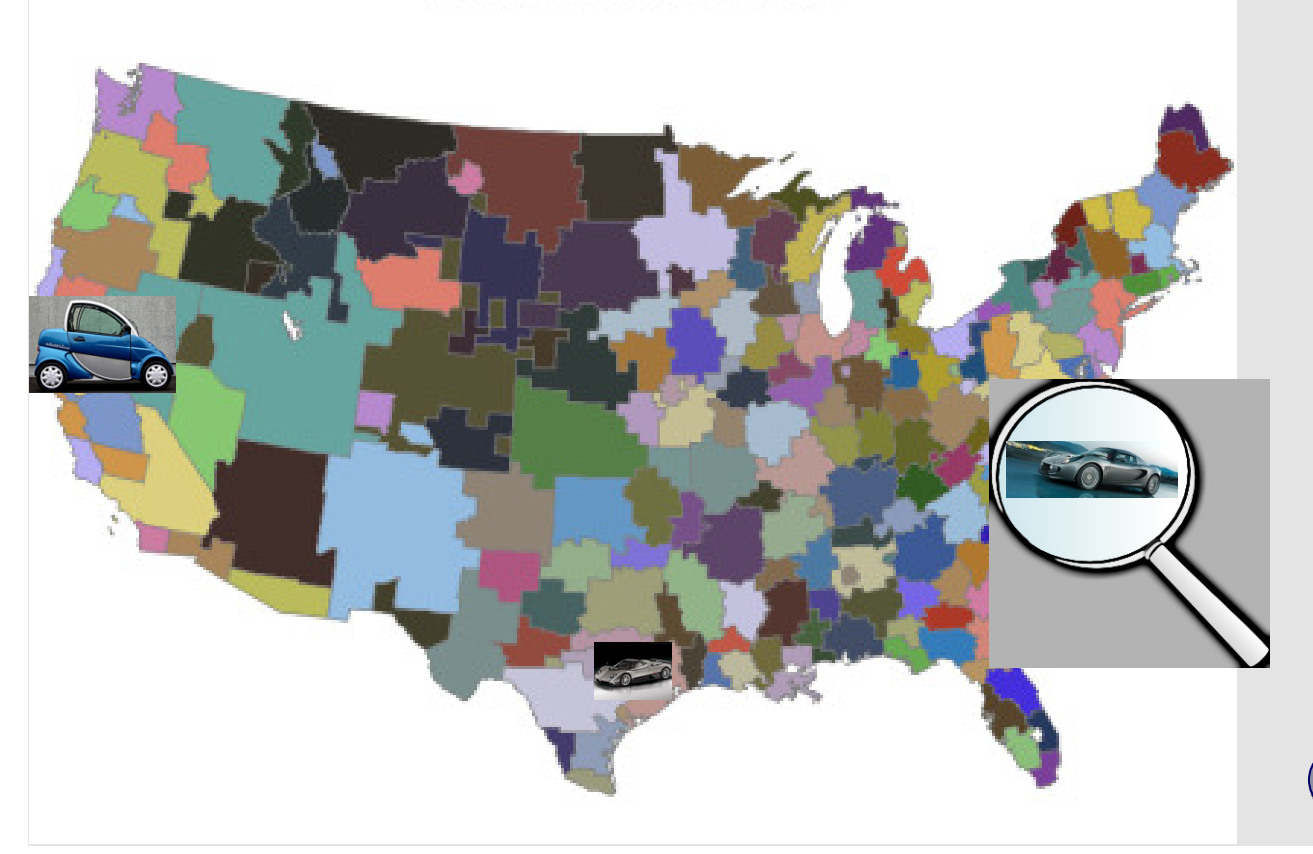

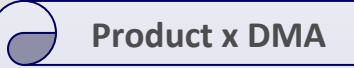

DV : DLOG(GQV\_BRND\_CRD) Date: 10/12/10 Time: 04:21 Date: 10/12/10 Time: 04:21 SAMPLE : 1/07/2007 4/25/2010 IF SAMPLE : 1/07/2007 4/25/2010 IF X\_PID\_KEEP AND X\_ACTIVE=""Sales X\_PID\_KEEP AND X\_ACTIVE=""SalesPERIODS : 166 C\_SECTION : 45 C\_SECTION : 45 OBSERVATION :7470 OBSERVATION :7470 C,-0.001662,0.003390,-0.490416 C,-0.001662,0.003390,-0.490416DLOG(DM\_ACQ\_PH\_QP(-DLOG(DM\_ACQ\_PH\_QP(- 2)+1),0.003098,0.002026,1.529200 2)+1),0.003098,0.002026,1.529200DLOG(MC2\_OOH\_CITI\_SPD(-DLOG(MC2\_OOH\_CITI\_SPD(- 4)+1),0.009889,0.003011,3.284126 4)+1),0.009889,0.003011,3.284126DLOG(MC2\_TV\_CITI\_GRP(-DLOG(MC2\_TV\_CITI\_GRP(-4)+(MC2\_TV\_CITI\_GRP(-4)+(MC2\_TV\_CITI\_GRP(- 4)=0)),0.003607,0.002298,1.569751 4)=0)),0.003607,0.002298,1.569751 HOL\_LABOR(1),-0.111736,0.066085,- HOL\_LABOR(1),-0.111736,0.066085,-1.690803 HOL\_THANKS,0.079682,0.022311,3.5713 HOL\_THANKS,0.079682,0.022311,3.571398 AR(1),-0.367022,0.077109,-4.759810 AR(1),-0.367022,0.077109,-4.759810R-squared,0.224122 Adjusted R-squared,0.218893 Adjusted R-squared,0.218893F-statistic,42.86145F-statistic,42.86145 Durbin-Watson stat,2.058506 Durbin-Watson stat,2.058506Prob(F-statistic),0.000000

#### System of Equations = Product x DMA x Media Channel s

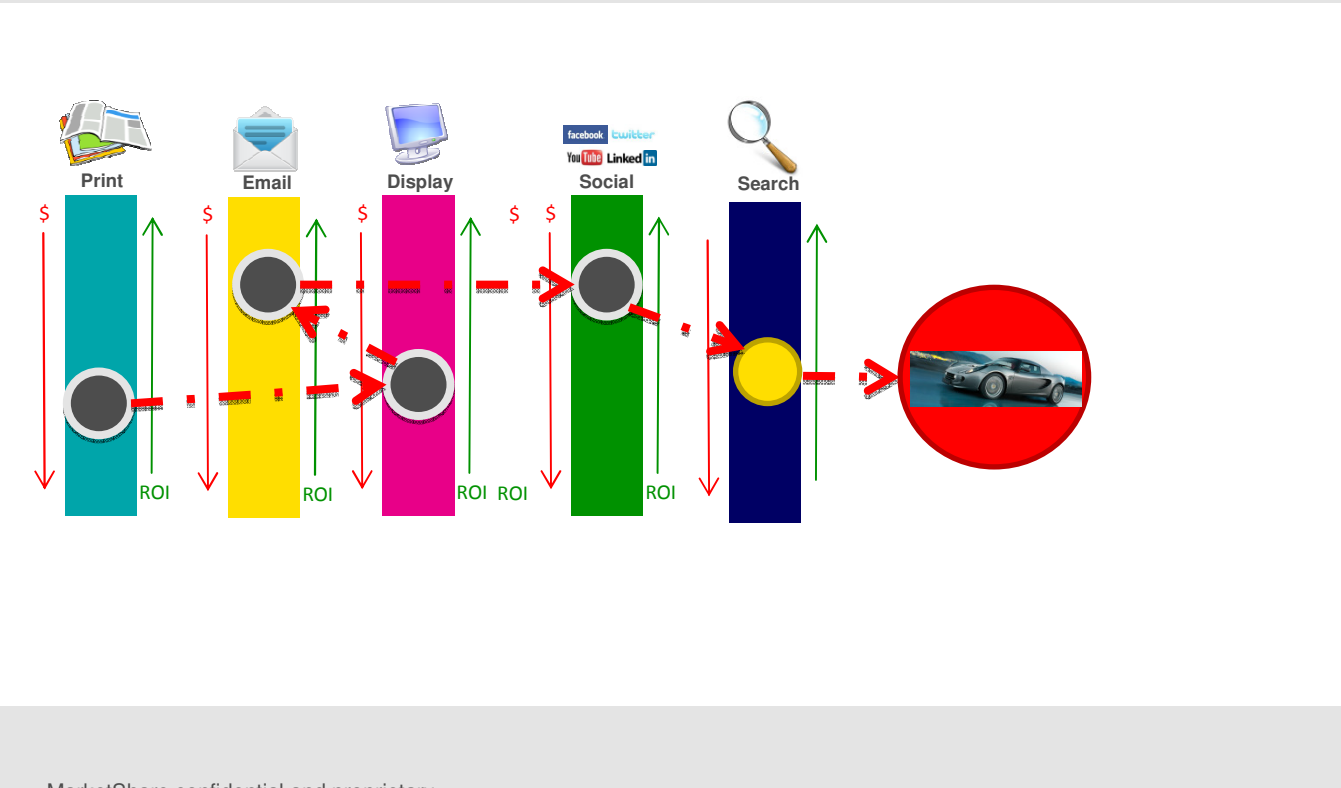

#### **Purchase Paths are complex**

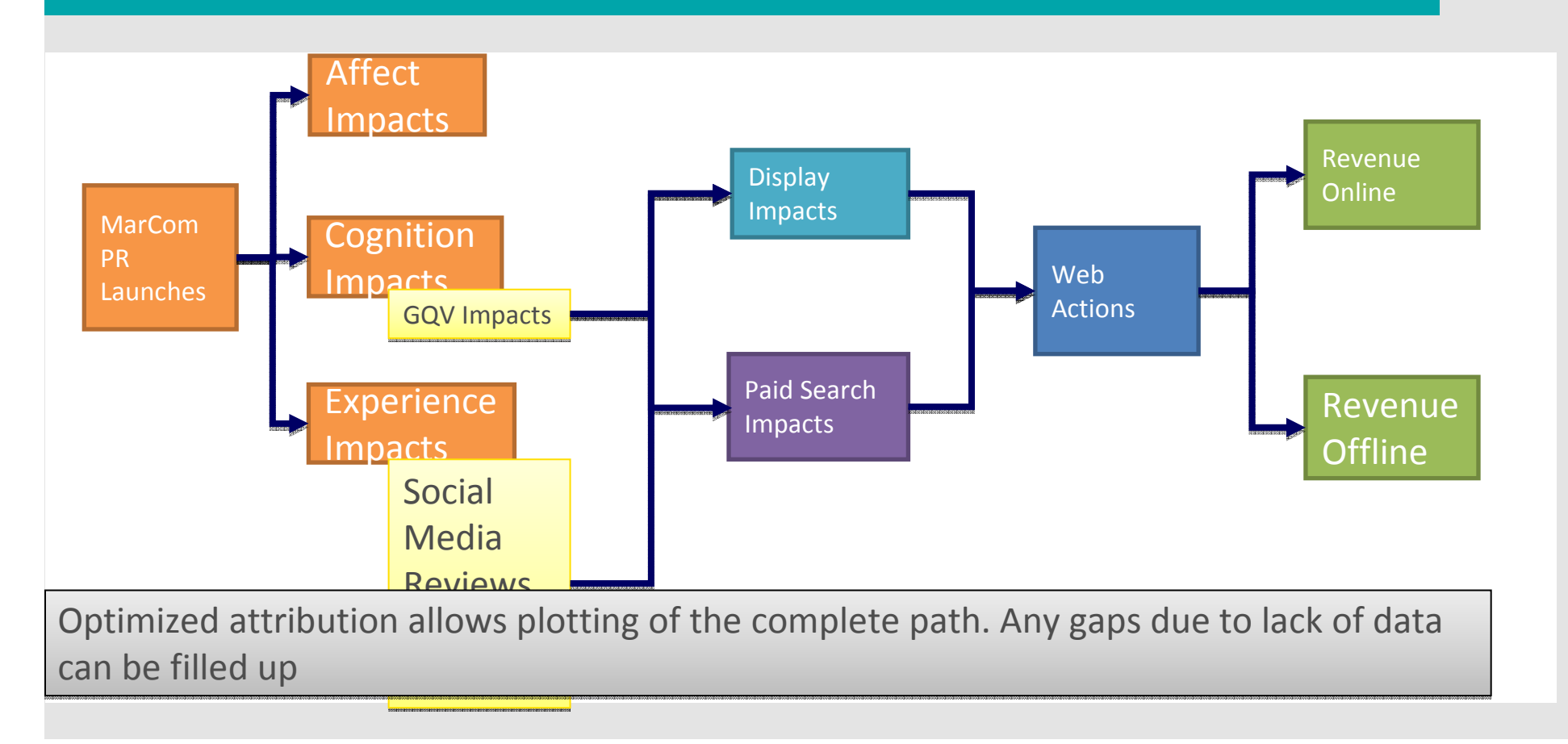

#### Equation Compiler maintains a System of Equations

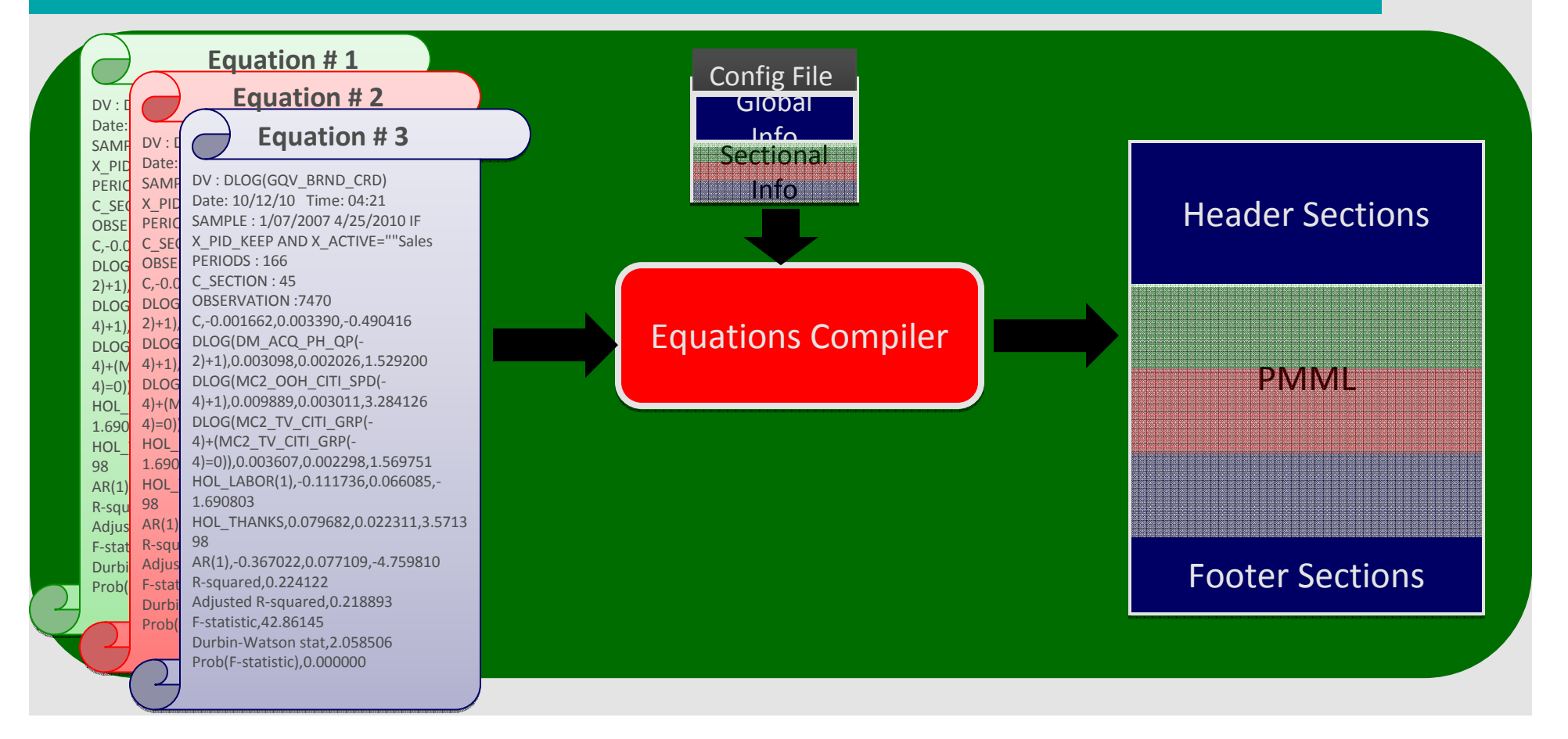

### Anatomy of an Equation

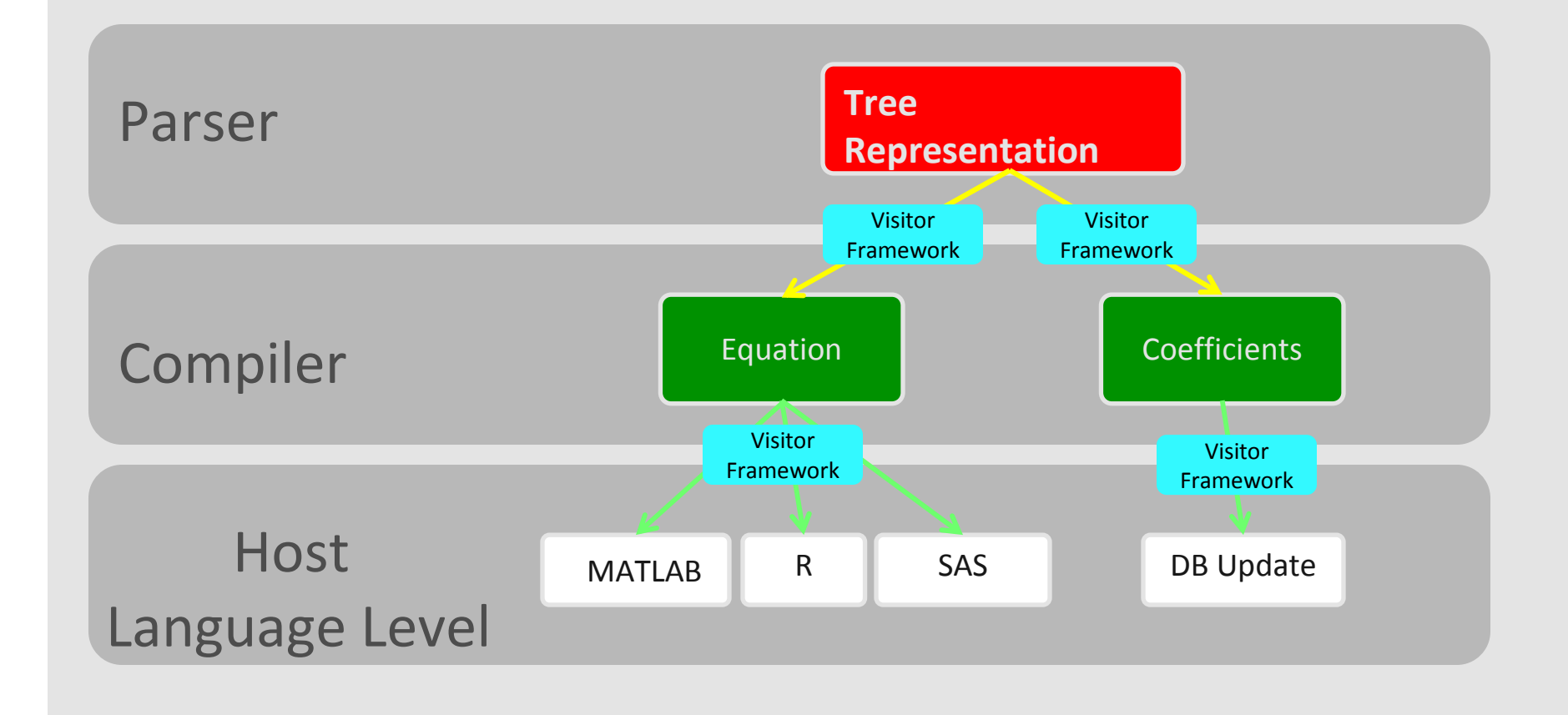

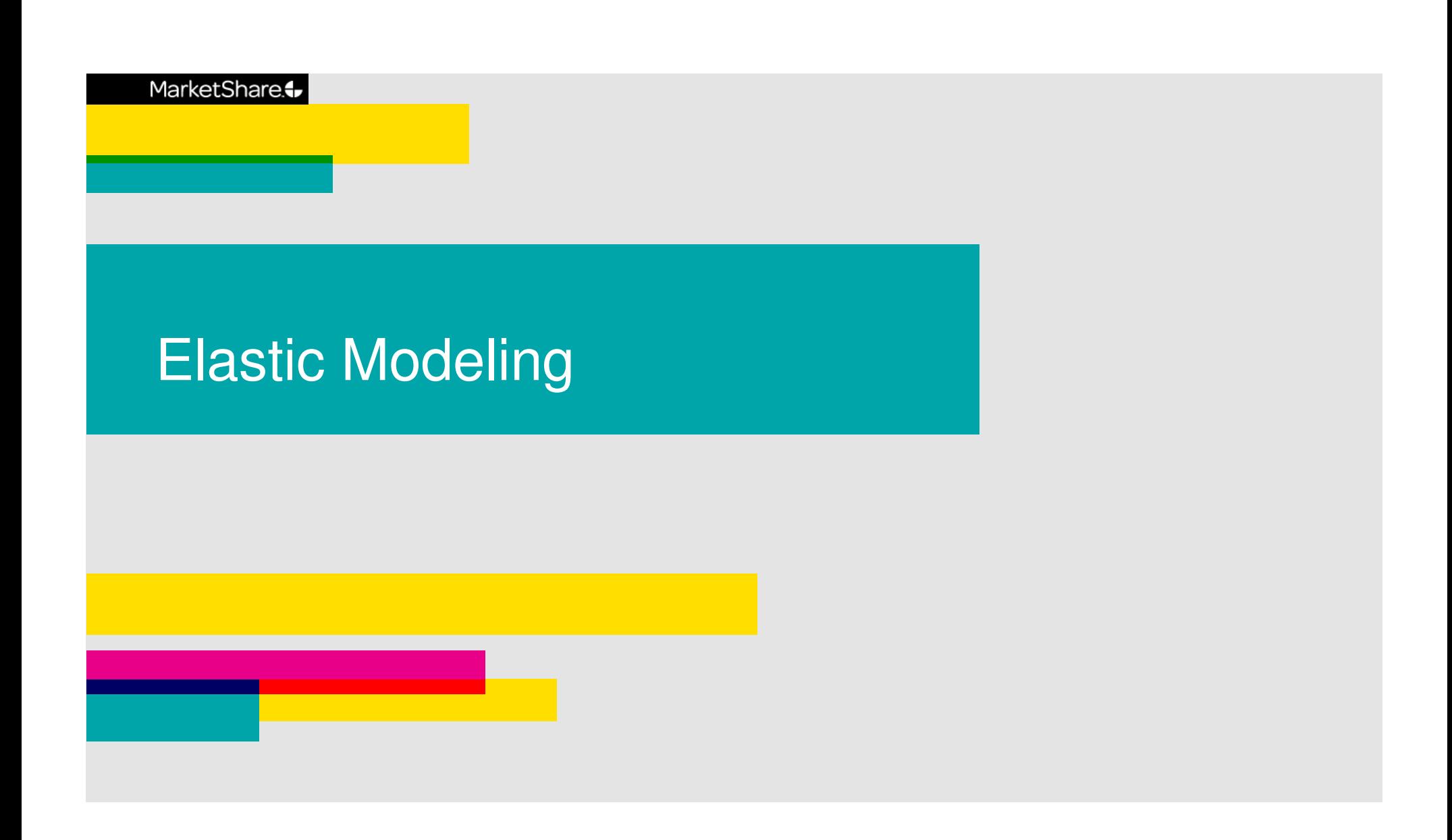

# Traditional Data Preparation

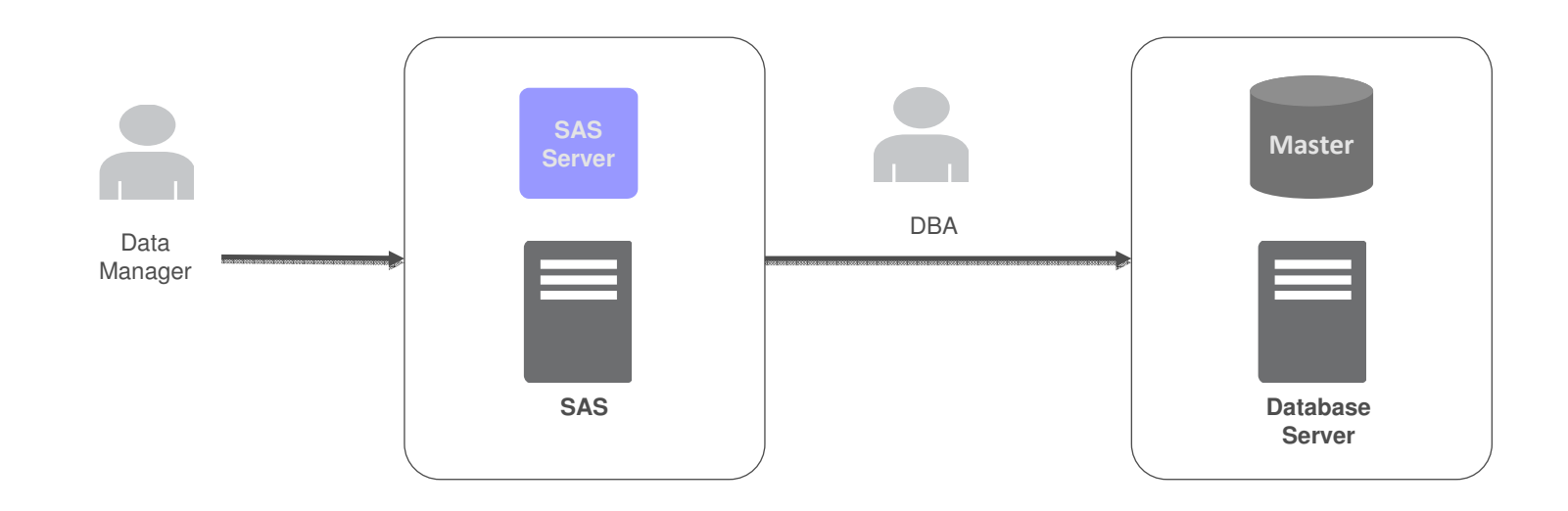

Data Transformations

# Traditional Modeling architecture

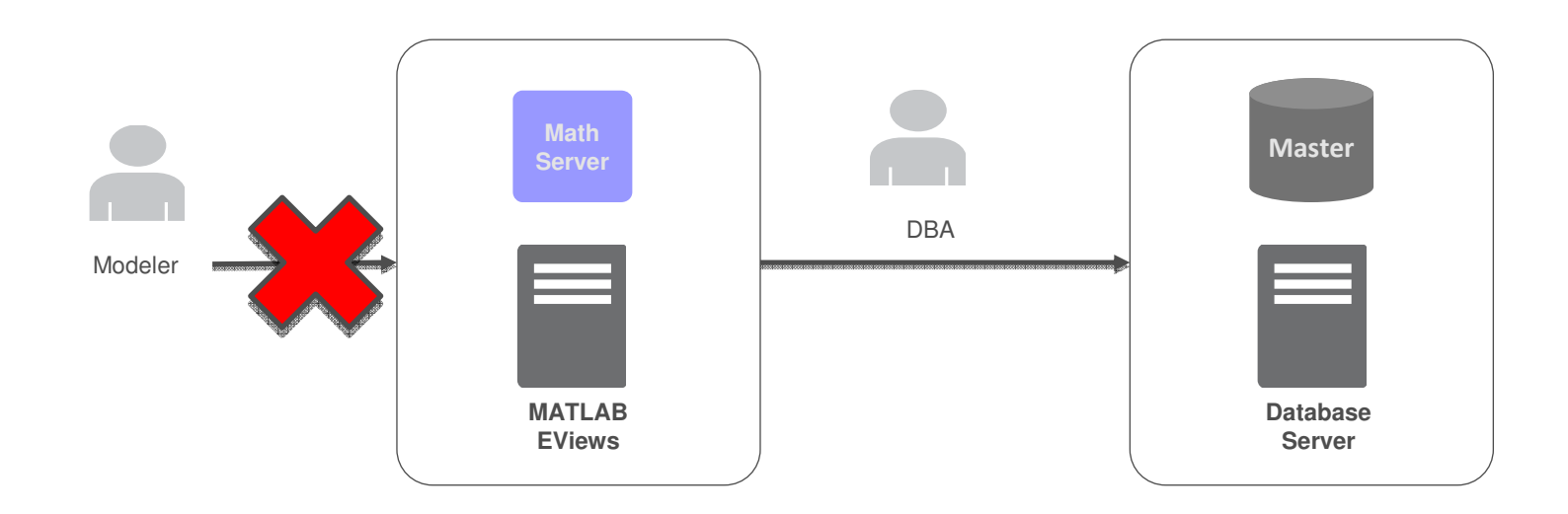

Eliminate accessibility restrictions

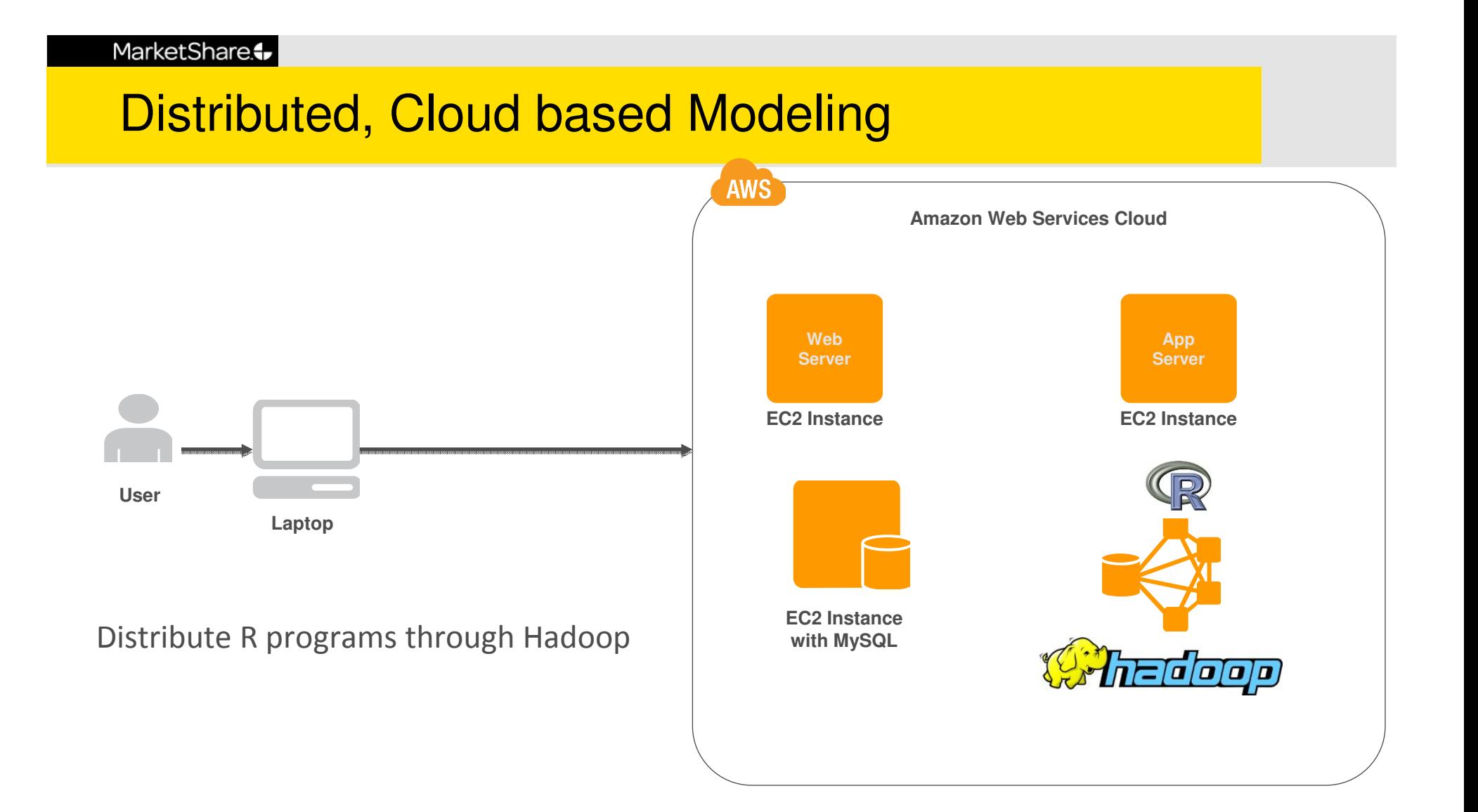

### Moving modeling to the cloud

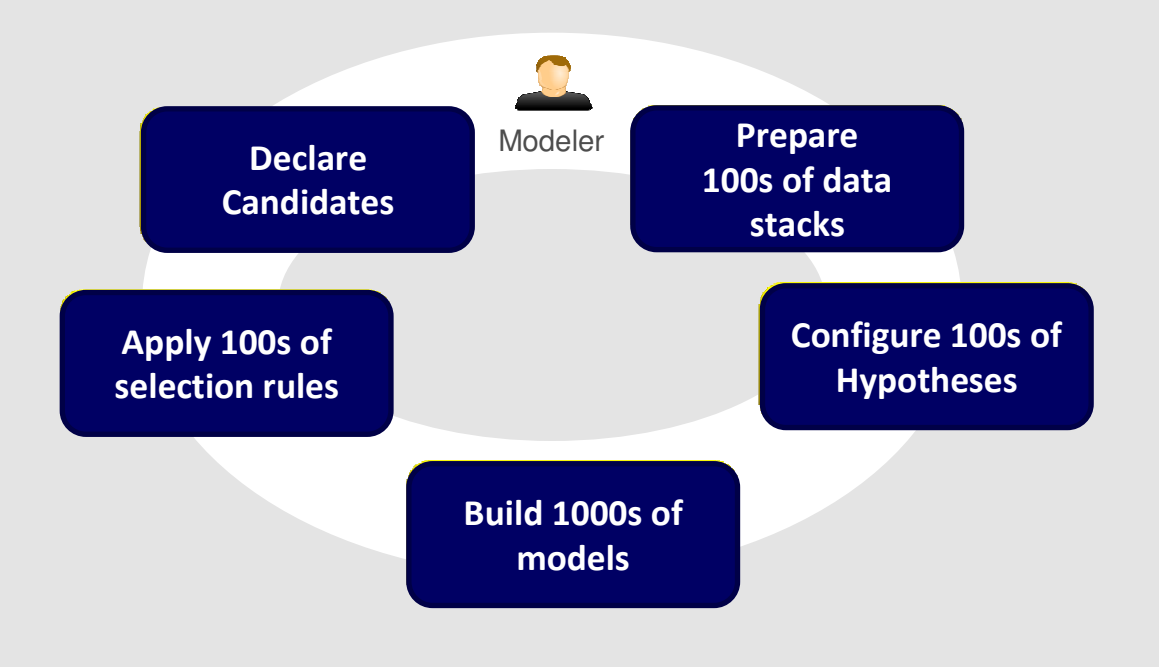

MarketShare confidential and proprietary

### Underlying architecture

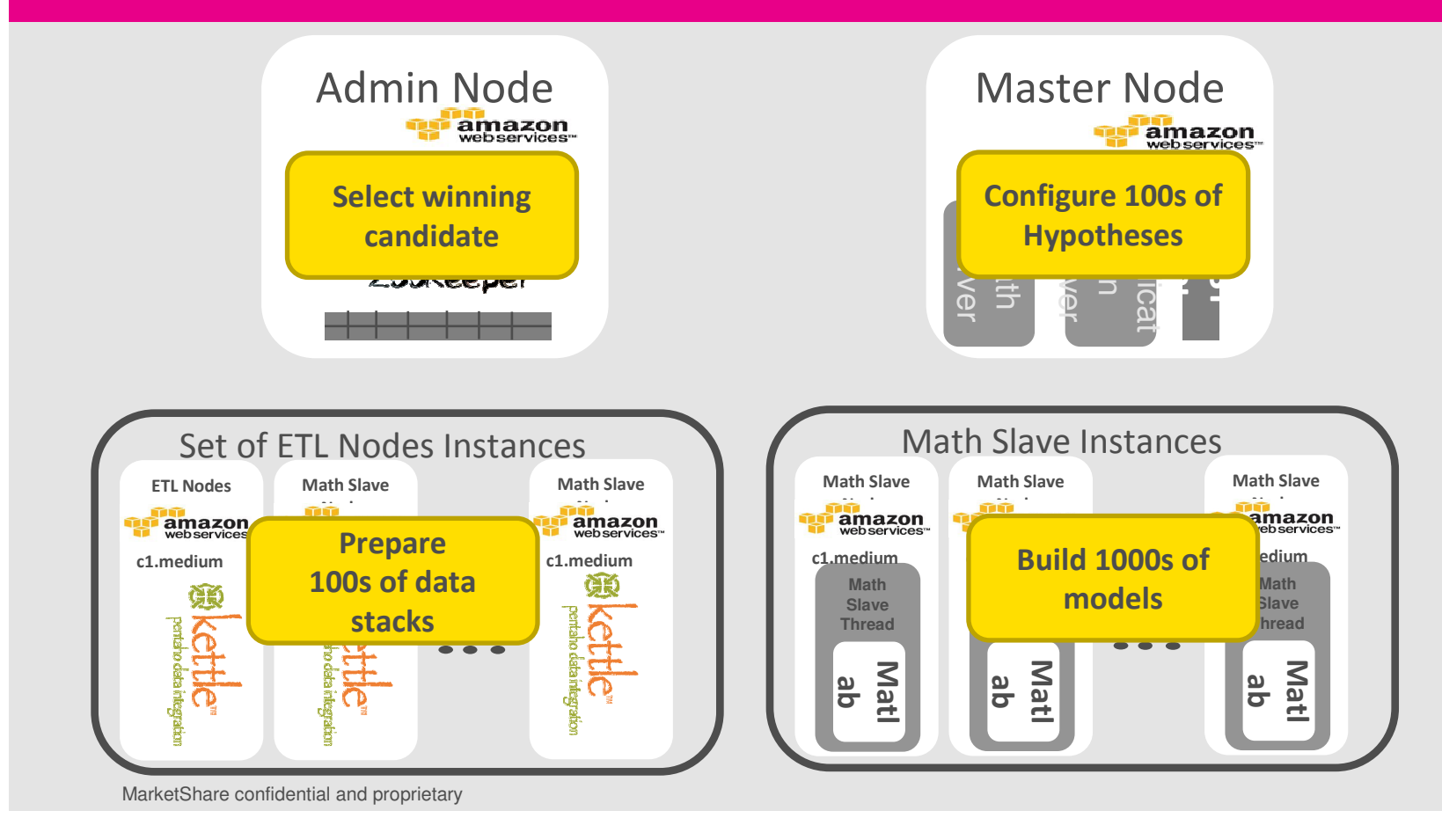

# Distributed data flow enables unlimited scalability

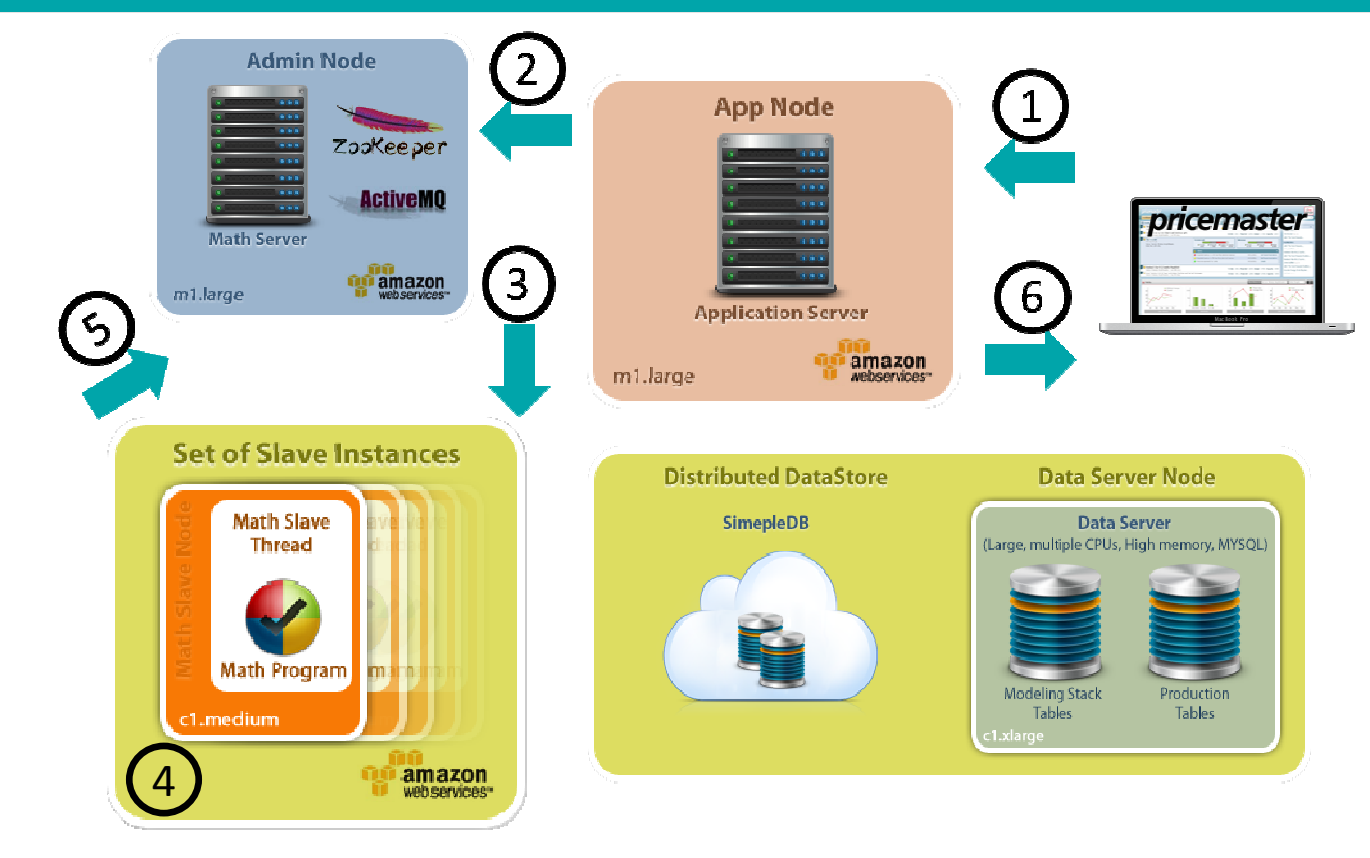

- **1. User creates/refreshes a scenario**
- **2. Application server creates a request and queues it with the messaging server**
- **3. Math Slave reads the response**
- **4. Math Slave calls Math Program programs and process the input and output**
- **5. Math Slave queues response back with zookeeper**
- **6. Application Server picks response and responds backs to UI**

# The big picture

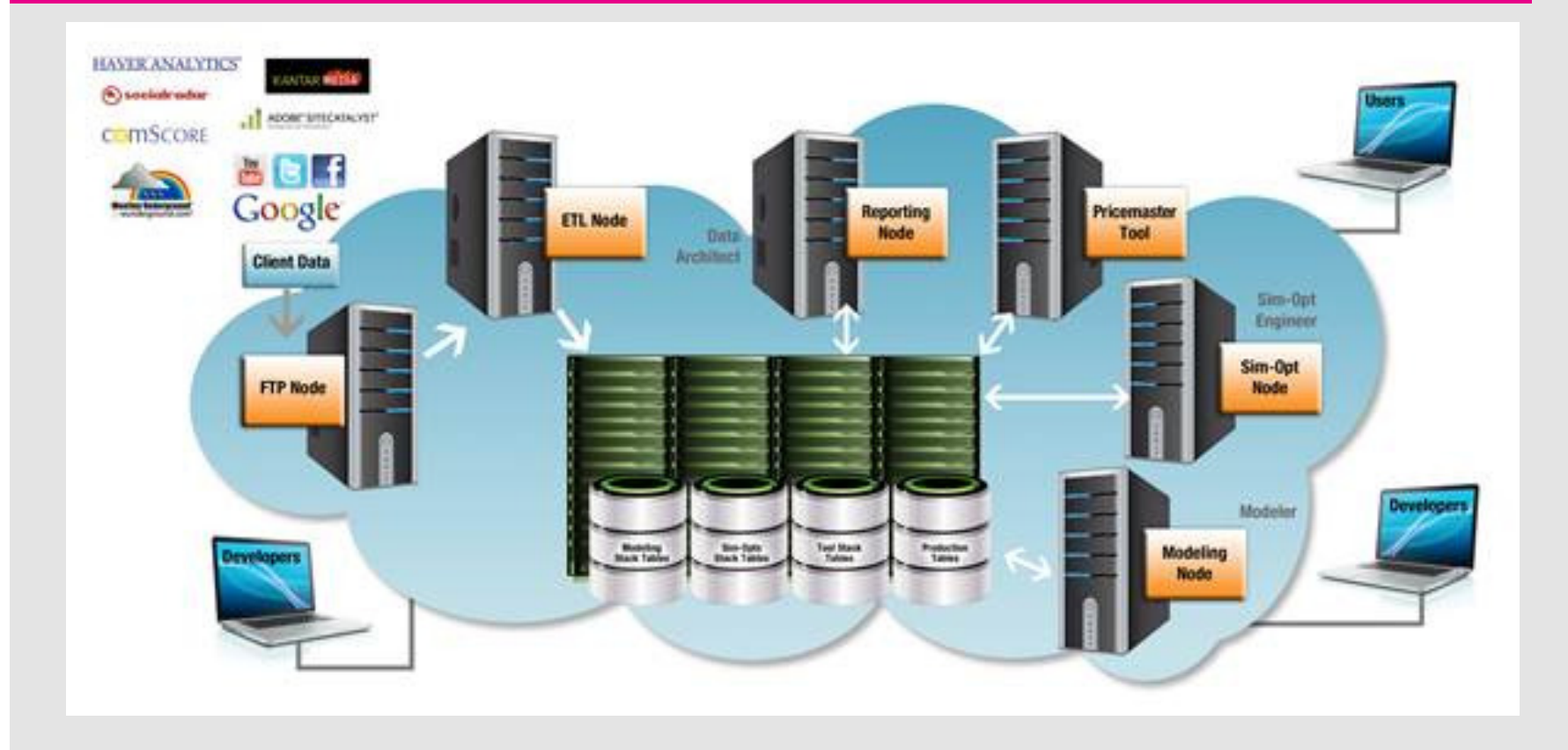

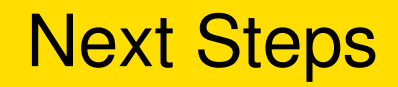

- •Lots of challenges in cloud + modeling
- $\bullet$ Collaboration opportunities
- •We are hiring!